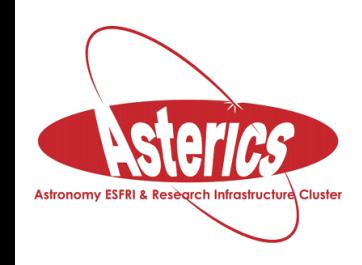

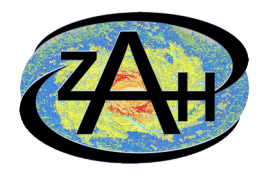

# **OUZO for indexing sets**

#### *Accelerating queries to sets with GIN, GiST, and custom indexing extensions*

#### **Markus Nullmeier**

**Zentrum für Astronomie der Universität Heidelberg Astronomisches Rechen-Institut**

**mnullmei@ari.uni.heidelberg.de https://github.com/mnullmei**

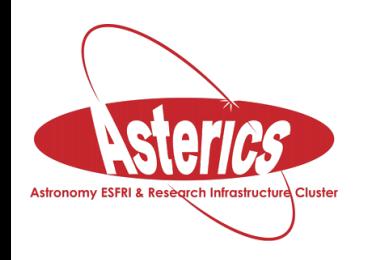

**Sets**

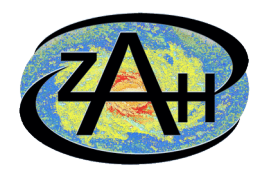

- **Come up as a model of various real-world data**
- **Not available as such in PostgreSQL, but** – **Use keys of JSONB / Hstore as elements:**

 **SELECT '{"elem1": 1, "elem2": 2, "elem3": 1}'::json;**

### – **Use sorted arrays:**

 **SELECT '{3,11,17,29}';**

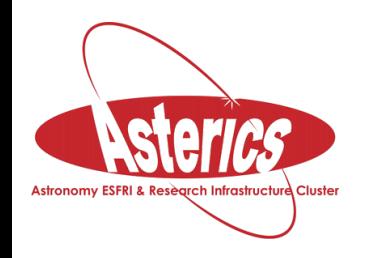

## **Some PostgreSQL set operations**

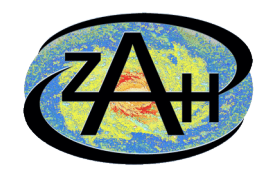

**create extension intarray;**

- **Overlap SELECT '{5,17,23}'::int[] && '{3,11,17,29}'::int[];**
- **Subset SELECT '{17,23}'::int[] && '{3,23,29}'::int[];**
- **Union SELECT '{}'::int[] | '{1,3,5}'::int[];**
- **Intersection SELECT '{2}'::int[] & '{1,2,3}'::int[];**

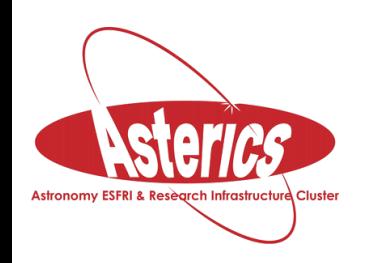

# **Indexing sets**

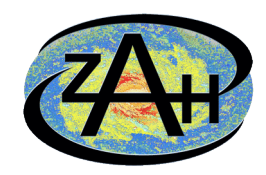

- **Typical techniques**
	- **"inverted file" = inverted index**
		- **elements as keys, sets as indexed columns**
		- **Very good for single-element search**
		- In PG: available for intarray, JSONB, hstore
	- **RD-Trees**
		- **Useful for superset queries**
		- **Available for intarray via GiST**

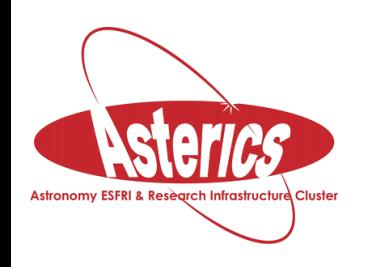

## **Evaluation**

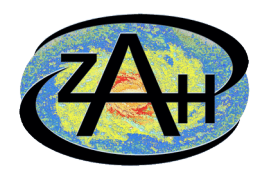

- **PG's built-in / contrib features are sufficient for most uses**
	- **Small to medium-sized sets**
	- **Index support is there**
- **Limitations**
	- **Any set operation must load the whole set from disk / buffers**
		- not necessarily so: PG\_DETOAST\_DATUM\_SLICE
	- **May be inefficient for domain-specific set types**

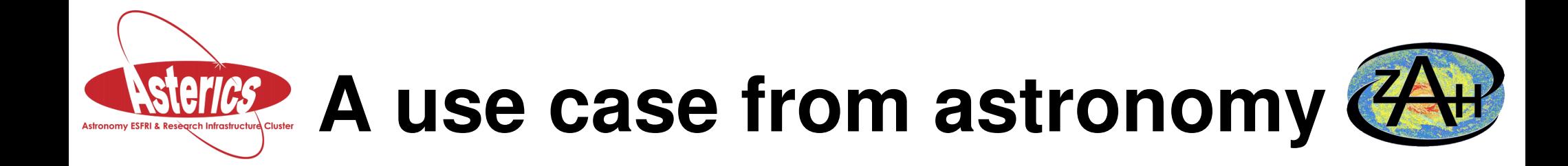

### ● **Sky coverage of astronomical surveys**

gravitational wave event  $\rightarrow$ 

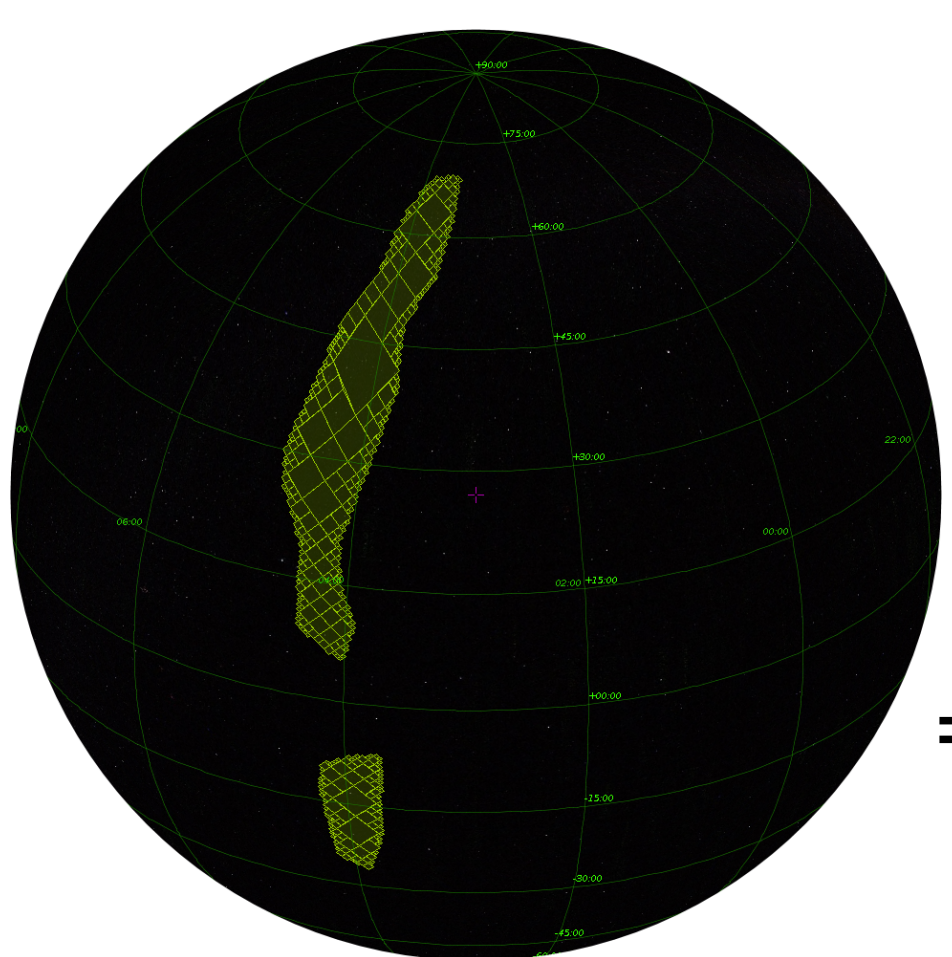

←**Multi-Order Coverage** 

 $X-rav$ 

- **= set of sphere elements of different orders**
	- **→ Set of integer intervals**

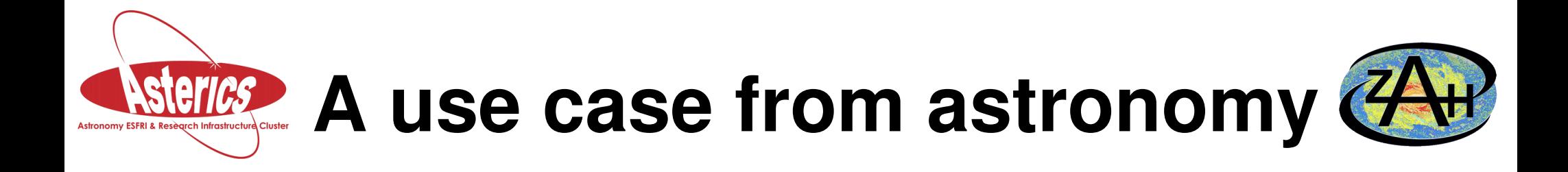

● **Sky coverage** 

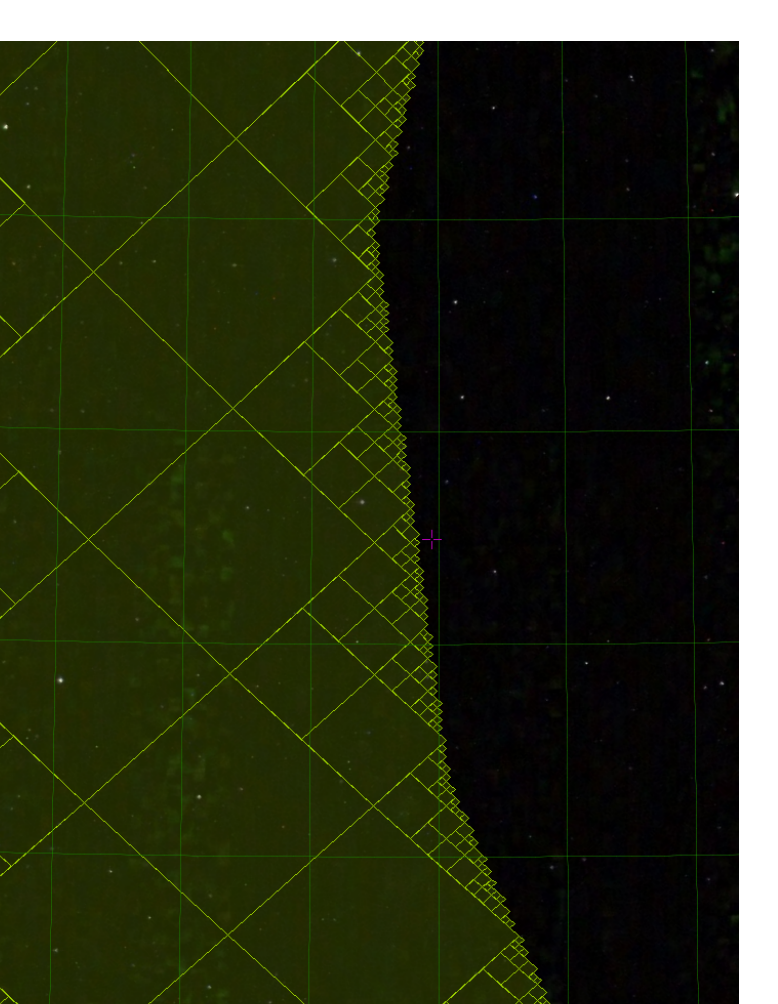

**1 diamond element = 1 integer interval**

**1 set**

#### **= 1 list of intervals**

$$
{[2, 6) [17, 30) [33, 40]}[123, 124) [332, 438), ...}
$$

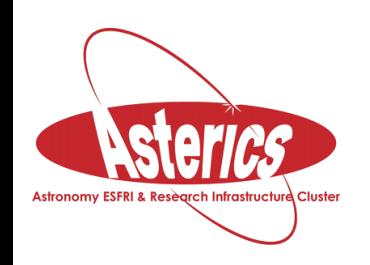

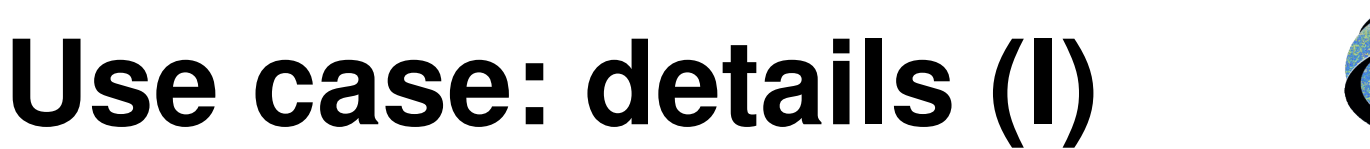

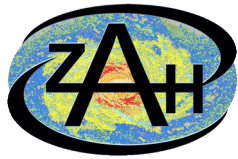

- Sky coverage sets may very detailed, **i. e., large**
- **Fast response times for public data required**
- **Domain-specific standard (IVOA MOC, Healpix-based)**
	- **"multi-order coverage"**
- **Many astronomical on-line databases use PostgreSQL**

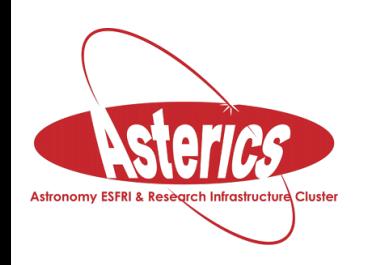

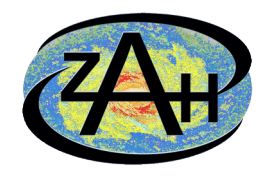

## **Use case: details (II)**

- **Run-length compression for spatial locality**
	- Any **large sky element**, consisting of a large number of elements at the finest resolution

*is encoded as an interval of 2 integers*

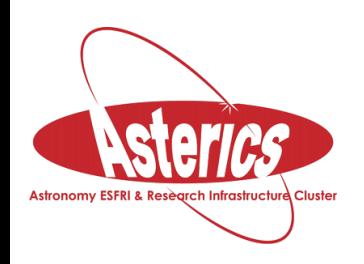

# **Custom data type**

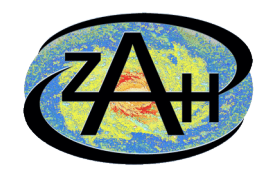

- **{[2, 6) [17, 30) [33, 40) [123, 124) [332, 438)}**
- **Set of intervals of integers**
	- **= boundaries at finest level of resolution**
	- **Non-overlapping**
	- **Stored in sorted order**
- **Typical operations** 
	- **Subset for single numbers (points) or sets**
	- **Set overlap**

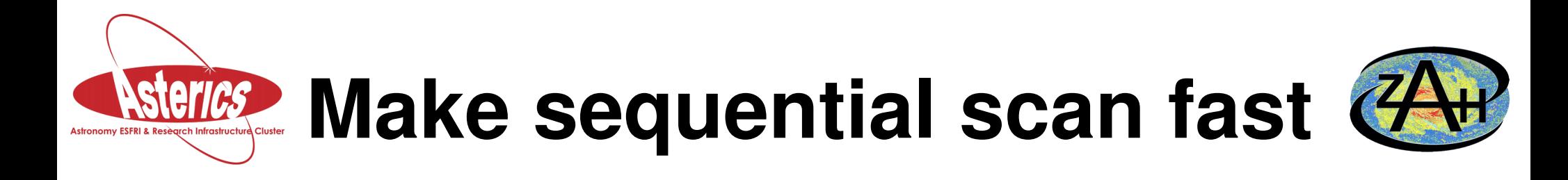

- Loading a whole sky map just for one point is inefficient
- **Use sliced access of on-disk "TOAST" data**
- **Serialise each sky map B-tree-like**
	- **read-only**
	- **Page size = TOAST fragment size, 1996 bytes**
- **Write once means:**
	- **No space wasted, tree is nicely balanced**
	- **No penalty for full sequential access**

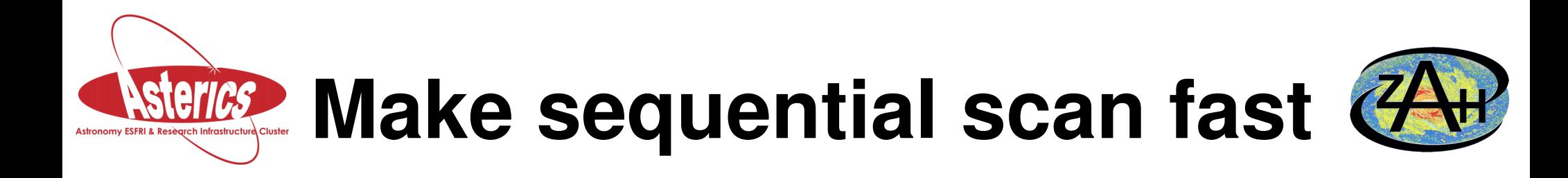

- **Searching one point on sufficiently fast machine in 17K objects: 75ms**
- **On-Disk serialisation of a single interval set as B-tree {[2, 6) [17, 30) [33, 40) [123, 124) [332, 438)}**

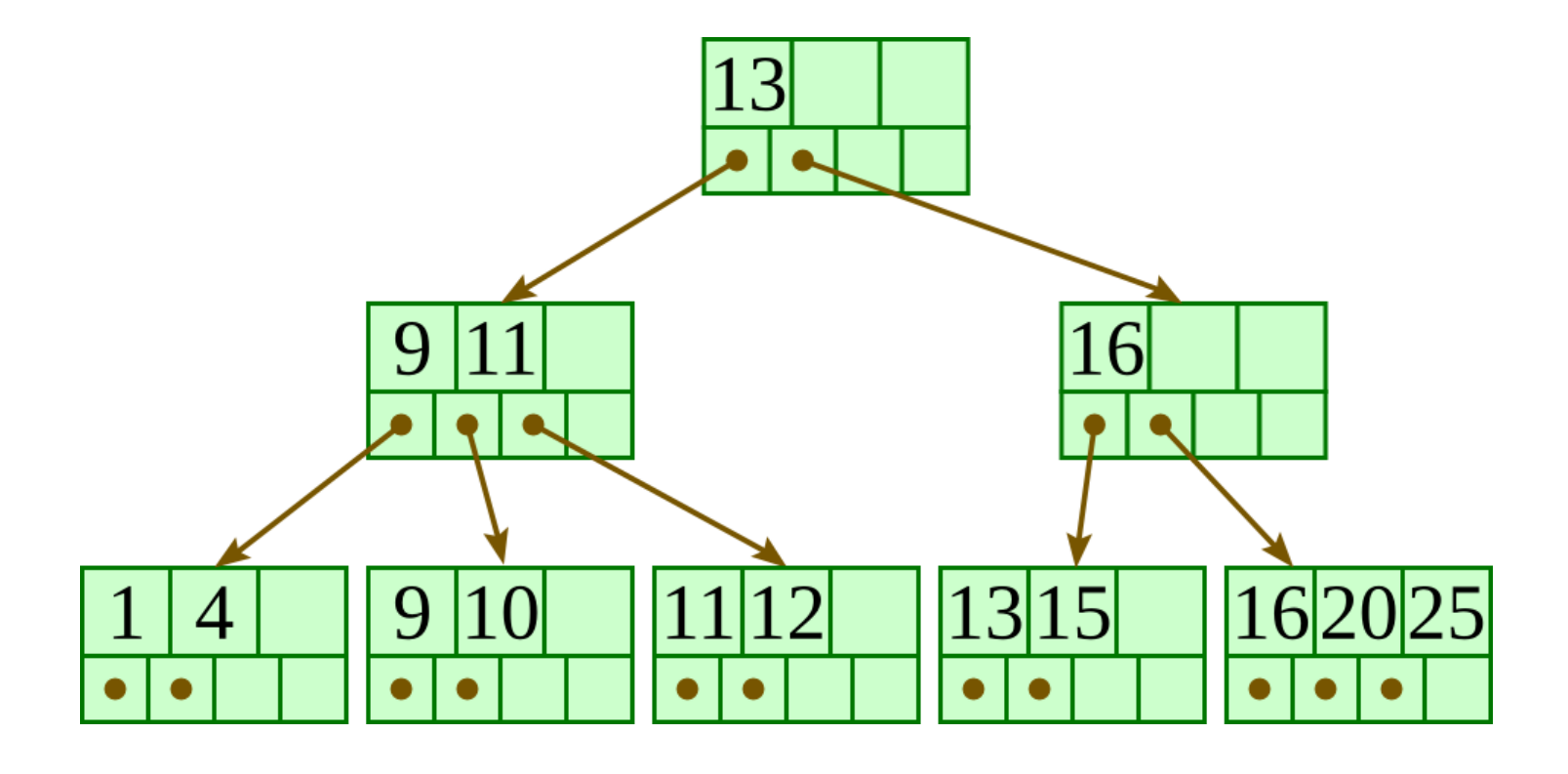

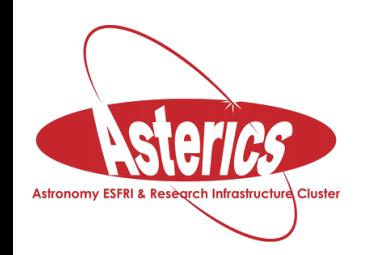

# **Still not fast enough?**

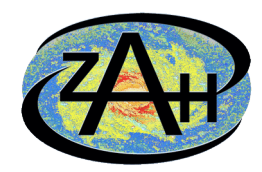

● **Ordinary, element-wise inverted indexes impossible**

... ...

● **...but using intervals as keys would do the trick**

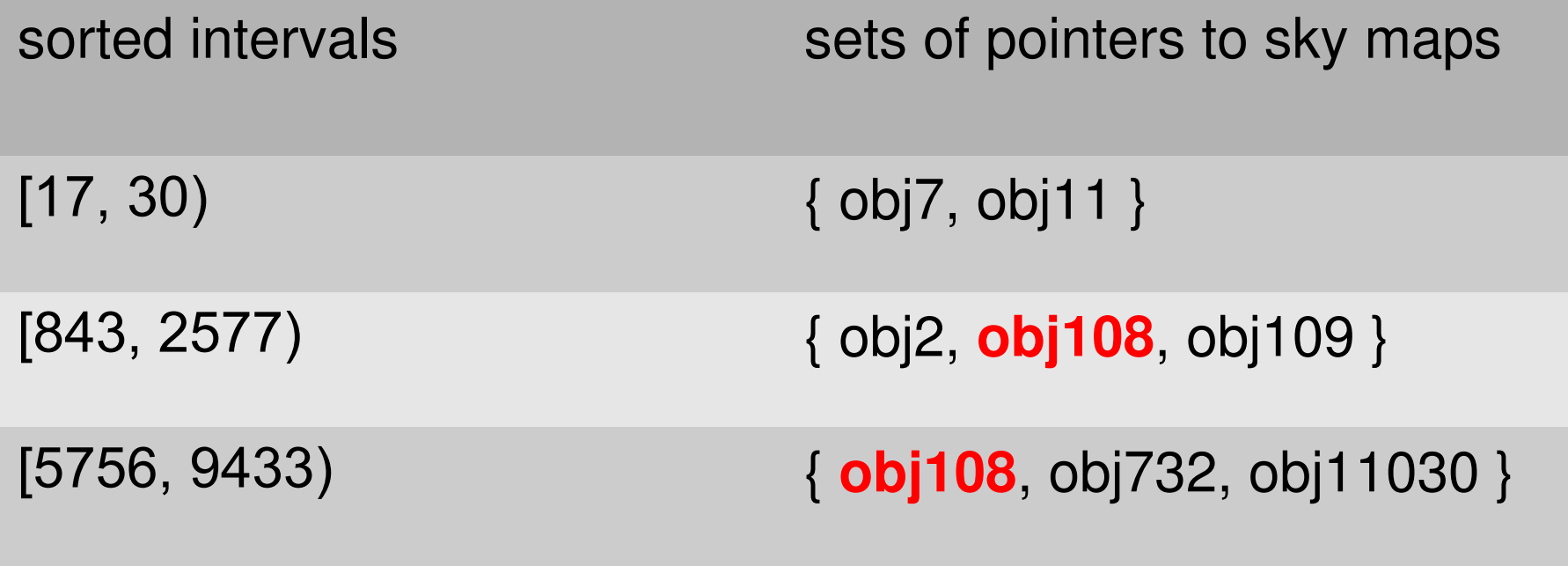

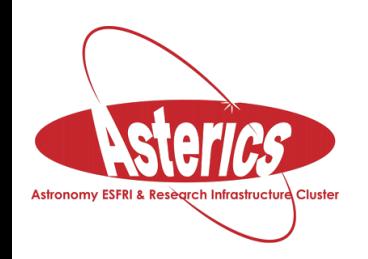

# **Sky map indexing**

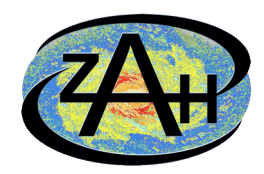

- **Intervals-as-keys**
	- **must not overlap, else inefficient**
	- $\Rightarrow$  indexing with GIN impossible
- **RUM to the rescue!**
	- **GIN descendant with various improvements**
	- **usable as installable index extension**
	- **PostgreSQL license**  https://github.com/postgrespro/rum
	- **must be somewhat modified...**

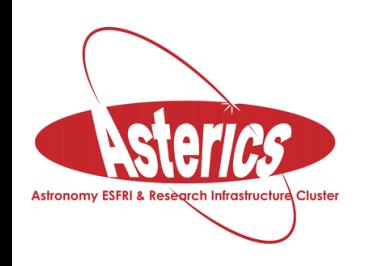

## **Project "OUZO"**

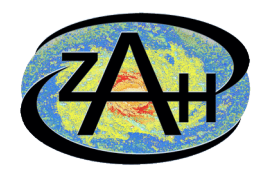

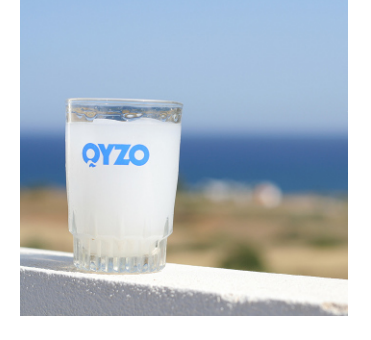

- $\bullet$ **"Often Useful Zermelo\* Ordering"**
- **Index access method for set of intervals**
- Generic for any kind of interval key type
	- **and associated set type**

**\*Ernst Friedrich Ferdinand Zermelo (1871-1953), founder of axiomatic set theory**

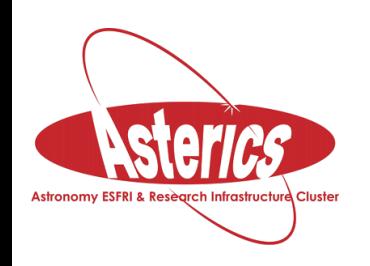

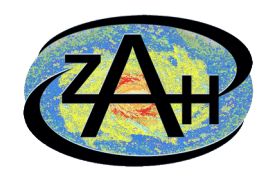

- **Relatively high-level extension of RUM**
	- **Complete reuse of concurrent B-tree code**
		- for entry tree as well as for posting trees
	- **Will be backward compatible**

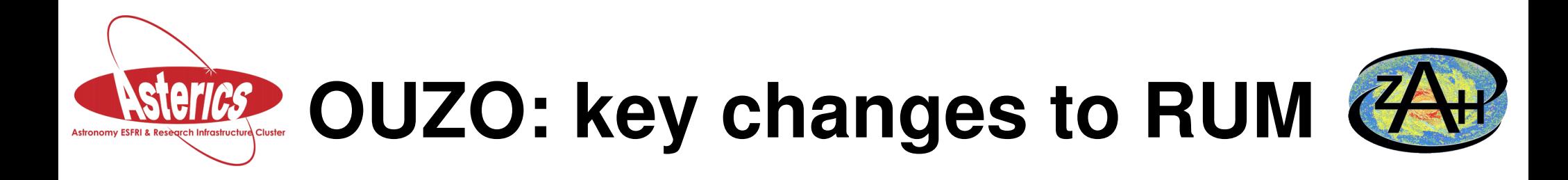

- **Insertion to the index must split the intervals-as-keys**
	- **of the inserted set (sky map)**
	- **and all overlapping keys already in the index**
- **B-tree insertion requires 'lower bound' search**
- **Additional support functions for the operator class**

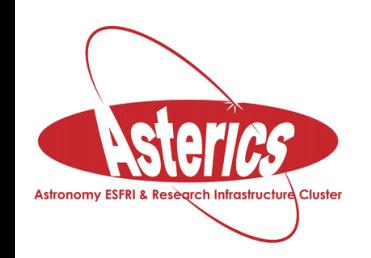

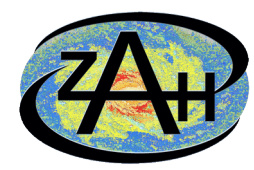

- **To insert: interval [96,128) of obj108**
- ● **Index before:**

[32, 128) { obj7, obj11 }

### • **Index after insertion:**

[32, 96) { obj7, obj11 }

[96, 128) { obj7, obj11, **obj108** }

● **One of 13 possible cases**

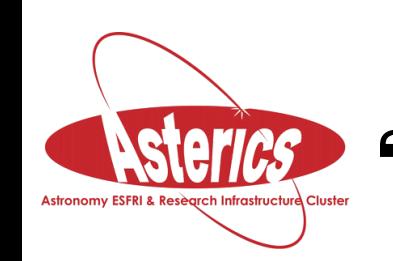

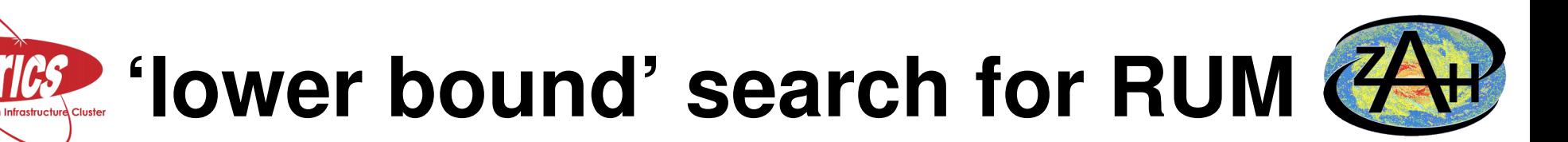

- **Return exact match of start of interval or next higher**
	- **RUM mostly only uses exact match so far**
	- **Existing implementation 'almost' gives lower bounds for searches**
- **Allows much code reuse**
	- **RUM features C-style object orientation for its B-trees**
	- **Re-implement 'find in leaf page' method**

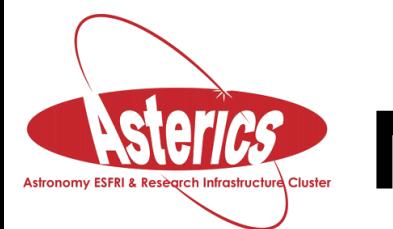

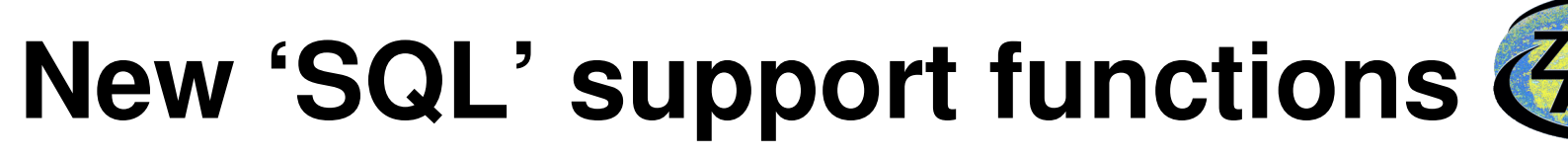

- **Specified in 'create operator class' DDL instruction**
	- **makes indexes usable for specific data types**
- internal get left boundary(interval)
- internal get right boundary(interval)
- int compare boundaries(internal, internal)
- **interval make\_interval(internal, internal)**

– **'internal': basically** 

 **opaque pointer to boundary**

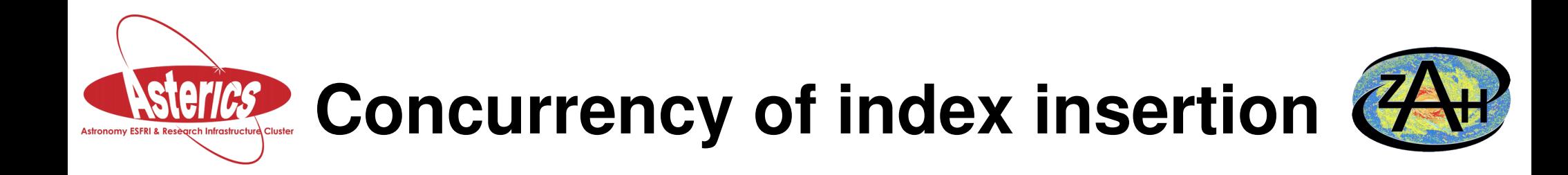

- **At most 3 intervals must be changed at the same time**
	- **other backends modifying entry tree do not wait too long**
- **'Long' intervals are inserted on step at a time**
	- **Must release locks after each insertion elementary step**
	- *Should* **give decent concurrency**

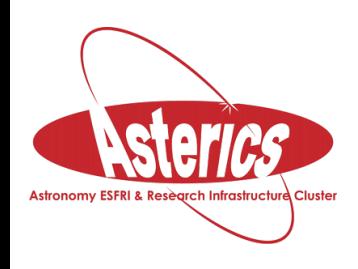

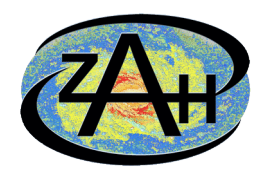

### **Thank you for listening!**

### *Questions?*

#### **Markus Nullmeier**

**Zentrum für Astronomie der Universität Heidelberg Astronomisches Rechen-Institut**

**mnullmei@ari.uni.heidelberg.de https://github.com/mnullmei**